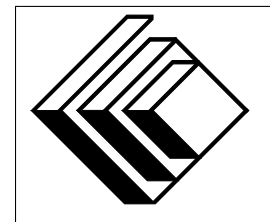

Le Centre d'éducation en mathématiques et en informatique

*Concours canadien d'informatique 2016*

*Niveau intermediaire ´*

Commanditaire :

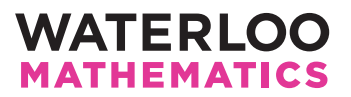

# *Concours canadien d'informatique — niveau intermediaire ´* Directives a l'intention des participantes et des participants `

- 1. Vous pouvez participer a un concours seulement. Pour participer au concours de niveau ` supérieur, il faut choisir l'autre trousse de problèmes.
- 2. Sur le formulaire Information à l'intention des élèves, indiquez que vous participez au concours de niveau intermédiaire.
- 3. Vous avez trois (3) heures pour accomplir le travail.
	- si votre enseignant note votre copie, toutes les entrees se font par le biais du clavier ; ´
	- si vous utilisez le correcteur CCC en ligne (On-line CCC grader), toutes les entrees se font ´ par entrées standard ;
	- $-$  toutes les sorties se font par sorties standard, (c.-à-d. par l'écran).

Aucune sollicitation n'est requise. Les sorties doivent être IDENTIQUES à celles des exemples de sorties, par rapport à l'ordre, aux espaces, etc.

- 4. Vous devez faire votre propre travail. Les tricheurs seront punis sévèrement.
- 5. Il est interdit de faire appel à des caractéristiques auxquelles le juge (votre enseignant ou le correcteur CCC en ligne) n'a pas accès pendant l'évaluation de votre programme. Si vous utilisez le correcteur CCC en ligne, inscrivez bien le type et la version du compilateur utilise´ par votre langage de programmation.
- 6. Vous pouvez consulter des livres et du matériel écrit. Tout matériel susceptible d'être lu electroniquement (par exemple un programme que vous avez ´ ecrit) est ´ *interdit*. Cependant, vous pouvez faire appel aux bibliothèques reconnues pour vos langages de programmation; par exemple, STL pour C++, java.util.\*, java.io.\* et autres pour Java, et ainsi de suite.
- 7. Vous devez vous limiter aux applications de programmation ordinaires (editeurs, compila- ´ teurs, débogueurs). Toutes les autres applications sont **interdites**. Leur utilisation entrainera une disqualification.
- 8. Utilisez des noms de fichiers qui sont propres à chaque problème :  $j1.$ pas ou  $j1.c$  ou  $j1.$ java (ou tout autre suffixe de fichier approprié) pour le problème J1. Si vous utilisez le correcteur CCC en ligne, suivez les directives qui y sont données quant aux noms de fichiers, tout en portant une attention particulière aux noms de fichiers pour les programmes Java.
- 9. Votre programme sera exécuté avec des jeux d'essais différents de ceux qui figurent comme exemples. Assurez-vous de vérifier votre programme au moyen d'autres jeux d'essais. Assurezvous d'avoir un code aussi performant que possible par rapport au temps. Vous disposerez d'au plus 5 secondes d'éxécution par scénario d'essai.
- 10. Consultez le site web du CCI à la fin du mois de mars pour connaitre votre classement dans ce concours et pour connaitre le nom des gagnants. Voici l'adresse :

www.cemc.uwaterloo.ca/ccc

# Problème J1 : Sélection pour un tournoi

# Description du problème

Chaque participant à un tournoi doit jouer six parties. Il n'y a aucune partie nulle. Le directeur du tournoi place les joueurs dans des groupes selon les résultats des parties comme suit :

- $\bullet$  un participant qui gagne 5 ou 6 parties est placé dans le groupe 1;
- un participant qui gagne 3 ou 4 parties est placé dans le groupe 2;
- un participant qui gagne 1 ou 2 parties est placé dans le groupe 3;
- un participant qui ne gagne aucune partie est éliminé du tournoi.

Écrivez un programme qui détermine le groupe dans lequel un participant est placé.

# Précisions par rapport aux entrées

L'entrée se compose de six lignes, chaque ligne contenant une lettre, soit  $W$  (pour indiquer une victoire) ou  $\mathbb{L}$  (pour indiquer une défaite).

# Précisions par rapport aux sorties

La sortie se composera d'une ligne contenant 1, 2, 3 (pour indiquer le numéro du groupe dans lequel le participant doit être placé) ou  $-1$  (pour indiquer l'élimination du participant).

# Exemple d'entrée 1

W L W W L W

Sortie pour l'exemple d'entrée 1

2

# Exemple d'entrée 2

 $\mathsf{T}_{\perp}$ L L L L

L

# Sortie pour l'exemple d'entrée 2

-1

# Problème J2 : Carrés magiques

#### Description du problème

Un carré magique est un tableau carré de nombres dont les nombres de chaque ligne et de chaque colonne ont la même somme.

Étant donné un tableau carré  $4 \times 4$  de nombres, déterminer s'il s'agit d'un carré magique.

# Précisions par rapport aux entrées

L'entrée se compose de quatre lignes. Chaque ligne contient 4 entiers séparés d'une espace.

#### Précisions par rapport aux sorties

Si le programme est noté par l'enseignant, la sortie sera magique si l'entrée est un carré magique ou pas magique si l'entrée n'est pas un carré magique.

Si le programme est noté par le correcteur en ligne, la sortie sera magic si l'entrée est un carré magique ou not magic si l'entrée n'est pas un carré magique.

# Exemple d'entrée 1

16 3 2 13 5 10 11 8 9 6 7 12 4 15 14 1

# Sortie pour l'exemple d'entrée 1

magique (si noté par l'enseignant) ou magic (si noté par le correcteur en ligne)

# Explication de la sortie pour l'exemple d'entrée 1

On remarque que chaque ligne et chaque colonne a une somme de 34.

# Exemple d'entrée 2

5 10 1 3 10 4 2 3 1 2 8 5 3 3 5 0

# Sortie pour l'exemple d'entrée 2

pas magique (si note par l'enseignant) ´ ou not magic (si noté par le correcteur en ligne)

# Explication de la sortie pour l'exemple d'entrée 2

On remarque que la ligne du haut a une somme de 19, mais que la dernière colonne a une somme de 11.

# Problème J3 : Palindrome caché

# Description du probleme `

Un *palindrome* est un mot que l'on peut lire indifféremment de gauche à droite ou de droite à gauche. Par exemple, non et anna sont deux palindromes.

Un mot composé d'une lettre, comme a, est aussi un palindrome.

Étant donné un mot, quel est le plus grand palindrome contenu dans ce mot ? En d'autres mots, quel est le palindrome le plus long que l'on peut obtenir en retranchant des lettres au début et/ou à la fin de la chaîne de caractères ?

# Précisions par rapport aux entrées

L'entrée se compose d'une ligne qui contient au moins 1 et au plus 40 lettres minuscules consécutives.

# Précisions par rapport aux sorties

La sortie condiendra un entier qui représente le nombre total de lettres du plus grand palindrome contenu dans le mot de l'entrée.

Exemple d'entrée 1 ananas

Sortie pour l'exemple d'entrée 1 5

Explication de la sortie pour l'exemple d'entrée 1

Le palindrome anana est composé de 5 lettres.

Exemple d'entrée 2 abracadabra

Sortie pour l'exemple d'entrée 2 3

# Explication de la sortie pour l'exemple d'entrée 2

Les palindromes aca et ada sont composés de 3 lettres et le mot d'entrée ne contient aucun autre palindrome plus grand.

Exemple d'entrée 3 abba

Sortie pour l'exemple d'entrée 3

4

# Problème J4 : Heure d'arrivée

#### Description du probleme `

Fiona prend sa voiture chaque jour pour se rendre à son travail. En temps normal, elle met 2 heures pour le trajet. Aux heures d'affluence, sa vitesse moyenne est réduite de moitié. Les heures d'affluence sont de 07:00 à 10:00 le matin et de 15:00 à 19:00 l'après-midi.

Elle part toujours sur le coup de l'heure ( $\hat{a}$  XX:00), 20 minutes après l'heure ( $\hat{a}$  XX:20) ou 40 minutes après l'heure (à  $XX:40$ ).

Étant donné l'heure de départ de Fiona, à quelle heure arrive-t-elle au travail?

#### Précisions par rapport aux entrées

L'entrée se compose d'une ligne contenant une expression de la forme HH:MM pour indiquer l'heure de départ,  $HH$  étant une des 24 heures possibles, soit  $(00, 01, \ldots, 23)$  et MM étant une des trois valeurs possibles pour les minutes, soit (00, 20, 40).

#### Précisions par rapport aux sorties

La sortie sera l'heure d'arrivée de Fiona sous la forme  $HH:MM$ .

Exemple d'entrée 1 05:00

Sortie pour l'exemple d'entrée 1

07:00

# Explication de la sortie pour l'exemple d'entrée 1

Fiona ne roule pas aux heures d'affluence. Elle met donc 2 heures pour compléter le trajet. Elle part à  $05:00$  et arrive donc à  $07:00$ .

Exemple d'entrée 2

07:00

# Sortie pour l'exemple d'entrée 2

10:30

# Explication de la sortie pour l'exemple d'entrée 2

Fiona roule d'abord aux heures d'affluence à la moitié de sa vitesse habituelle. À cette vitesse, elle mettrait 4 heures pour arriver, mais après 3 heures, les heures d'affluence sont terminées et à ce moment, elle a parcouru la même distance qu'elle aurait parcourue aux heures normales pendant 1,5 heure. Pendant les 30 minutes qui restent (0,5 heure), elle roule a la vitesse normale. Elle met ` donc 3,5 heures pour compléter le trajet.

# Exemple d'entrée 3

23:20

# Sortie pour l'exemple d'entrée 3

01:20

# Explication de la sortie pour l'exemple d'entrée 3

Fiona part à 23:20 et ne roule pas aux heures d'affluence. Elle met donc 2 heures pour compléter le trajet. Elle arrive donc à 01:20 le lendemain.

# Problème J5 : Tandem

# Description du probleme `

Depuis des temps lointains, les habitants du Dmojistan et ceux de Perlande se font la guerre. Or, ils viennent de signer une armistice. Pour célébrer, ils décident qu'ils se promèneront tous en tandems (bicyclettes pour deux). Chaque pays compte  $N$  habitants. Ils seront tous placés en couples de manière que chaque couple soit composé d'un habitant du Dmojistan et d'un habitant de Perlande.

Chaque habitant a sa propre vitesse de pédalage. Dans un couple, c'est toujours la personne qui pédale plus vite qui pédalera le tandem et l'autre personne pourra jouir du paysage. En d'autres mots, si les deux personnes qui forment un couple pédalent à des vitesses  $a$  et  $b$ , alors la *vitesse de tandem* de ce couple est égale à  $max(a, b)$ . La *vitesse totale* est la somme des N *vitesses de tandems* individuelles.

Dans chaque jeu d'essai, on vous demandera de répondre à une des questions suivantes :

- Question 1 : Quelle est la vitesse totale minimale parmi toutes les façons de placer les habitants en couples ?
- Question 2 : Quelle est la vitesse totale maximale parmi toutes les façons de placer les habitants en couples ?

# Précisions par rapport aux entrées

La première ligne contient un 1 ou un 2 pour indiquer le numéro de la question à laquelle il faut répondre.

La deuxième ligne contient un entier  $N$  ( $1 \le N \le 100$ ).

La troisième ligne contient  $N$  entiers séparés d'une espace. Ces entiers indiquent les vitesses de pedalage des habitants du Dmojistan. ´

La quatrième ligne contient  $N$  entiers séparés d'une espace. Ces entiers indiquent les vitesses de pedalage des habitants de Perlande. ´

Chaque vitesse sera un entier de 1 à 1 000 000.

Pour 8 des 15 points disponibles, la question 1 sera posee. Pour 7 des 15 points disponibles, la ´ question 2 sera posée.

# Précisions par rapport aux sorties

La sortie contiendra un entier qui représente la vitesse totale maximale ou minimale, selon la question posée.

# Exemple d'entrée 1

#### Sortie pour l'exemple d'entrée 1

12

# Explication de la sortie pour l'exemple d'entrée 1

Il y a une solution optimale unique :

- Apparier l'habitant de vitesse 5 (du Dmojistan) et celui de vitesse 6 (de Perlande).
- Apparier l'habitant de vitesse 1 (du Dmojistan) et celui de vitesse 2 (de Perlande).
- Apparier l'habitant de vitesse 4 (du Dmojistan) et celui de vitesse 4 (de Perlande).

#### Exemple d'entrée 2

```
2
3
5 1 4
6 2 4
```
#### Sortie pour l'exemple d'entrée 2

15

#### Explication de la sortie pour l'exemple d'entrée 2

Plusieurs solutions optimales sont possibles. En voici une :

- Apparier l'habitant de vitesse 5 (du Dmojistan) et celui de vitesse 2 (de Perlande).
- Apparier l'habitant de vitesse 1 (du Dmojistan) et celui de vitesse 6 (de Perlande).
- Apparier l'habitant de vitesse 4 (du Dmojistan) et celui de vitesse 4 (de Perlande).

# Exemple d'entrée 3

```
2
5
202 177 189 589 102
17 78 1 496 540
```
Sortie pour l'exemple d'entrée 3

2016

# Explication de la sortie pour l'exemple d'entrée 3

Plusieurs solutions optimales sont possibles. En voici une :

- Apparier l'habitant de vitesse 202 (du Dmojistan) et celui de vitesse 1 (de Perlande).
- Apparier l'habitant de vitesse 177 (du Dmojistan) et celui de vitesse 540 (de Perlande).
- Apparier l'habitant de vitesse 189 (du Dmojistan) et celui de vitesse 17 (de Perlande).
- Apparier l'habitant de vitesse 589 (du Dmojistan) et celui de vitesse 78 (de Perlande).
- Apparier l'habitant de vitesse 102 (du Dmojistan) et celui de vitesse 496 (de Perlande).

La vitesse totale est égale à  $202 + 540 + 189 + 589 + 496$ , ou 2016.